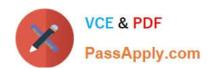

## COG-635<sup>Q&As</sup>

IBM Cognos 10 BI OLAP Developer

## Pass IBM COG-635 Exam with 100% Guarantee

Free Download Real Questions & Answers PDF and VCE file from:

https://www.passapply.com/COG-635.html

100% Passing Guarantee 100% Money Back Assurance

Following Questions and Answers are all new published by IBM Official Exam Center

- Instant Download After Purchase
- 100% Money Back Guarantee
- 365 Days Free Update
- 800,000+ Satisfied Customers

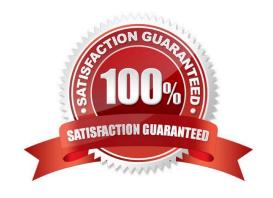

# VCE & PDF PassApply.com

## https://www.passapply.com/COG-635.html

2021 Latest passapply COG-635 PDF and VCE dumps Download

#### **QUESTION 1**

| A developer created a cube for each regional Sales Manager. Each cube should contain only the transactional   | details    |
|----------------------------------------------------------------------------------------------------|------------|
| for each Sales Manager\\'s region, as well as the summarized values for other regions. What should be created | <b>ქ</b> ? |

- A. Custom view
- B. Cube group
- C. Apexed view
- D. Suppressed view

Correct Answer: B

#### **QUESTION 2**

What improves performance in the reporting application by combining records with identical non-measure values?

- A. Consolidation
- B. Partitioning
- C. PC Optimizer
- D. Crosstab caching

Correct Answer: A

#### **QUESTION 3**

How can a developer best address values that are being rounded excessively?

- A. Adjust the number of decimal places.
- B. Create a calculated measure.
- C. Modify the rollup operations.
- D. Assign scale and precision settings.

Correct Answer: D

#### **QUESTION 4**

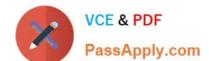

### https://www.passapply.com/COG-635.html

2021 Latest passapply COG-635 PDF and VCE dumps Download

What must be done to make the cube data available in Analysis Studio?

- A. Use the PowerCube Connection Utility to publish the cube.
- B. Create a data source connection to the cube in Transformer.
- C. Publish the PowerCube as a data source and a package.
- D. Generate a package that contains a data source connection to the cube.

Correct Answer: C

#### **QUESTION 5**

What can be done in a manual level to keep new data separate until it can be connected to the appropriate parent category?

- A. Create an orphanage category.
- B. Create a special category.
- C. Include categories when needed.
- D. Prohibit automatic creation of new categories.

Correct Answer: A

**COG-635 Practice Test** 

**COG-635 Exam Questions** 

**COG-635 Braindumps** 

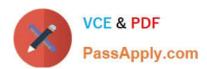

To Read the Whole Q&As, please purchase the Complete Version from Our website.

## Try our product!

100% Guaranteed Success

100% Money Back Guarantee

365 Days Free Update

**Instant Download After Purchase** 

24x7 Customer Support

Average 99.9% Success Rate

More than 800,000 Satisfied Customers Worldwide

Multi-Platform capabilities - Windows, Mac, Android, iPhone, iPod, iPad, Kindle

We provide exam PDF and VCE of Cisco, Microsoft, IBM, CompTIA, Oracle and other IT Certifications. You can view Vendor list of All Certification Exams offered:

https://www.passapply.com/allproducts

## **Need Help**

Please provide as much detail as possible so we can best assist you. To update a previously submitted ticket:

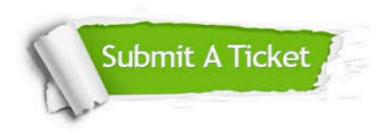

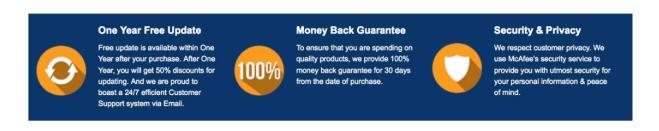

Any charges made through this site will appear as Global Simulators Limited.

All trademarks are the property of their respective owners.

Copyright © passapply, All Rights Reserved.